# Features [1]

Mnemosyne aims to be a user-friendly flash card program, with a clean, deceptively simple interface that does not require you to wrap your head around complicated concepts before you can start using it. At the same time, under the hood it is very powerful, and its architecture allows infinite extensibility and customisibility through plugins and a scripting API, for the benefit of power users.

Here are some screenshots of Mnemosyne in action, illustrating its features.

### Cards with rich content

Cards can contain pictures, sounds, movies, ... . Since each card is in effect a tiny webpage, even funky stuff like Javascript and Flash is supported. Also, Mnemosyne can integrate with Latex, to render your formulas. It goes without saying that Unicode is fully supported too. There is even integration with Google Translate and Google Text-to-Speech!

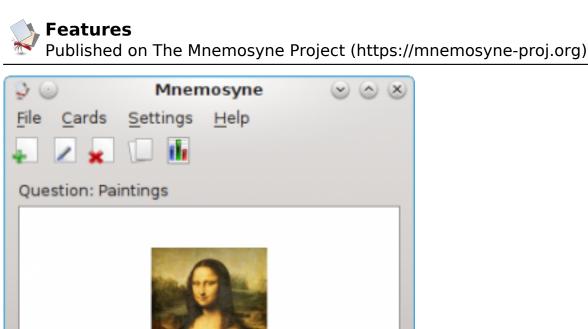

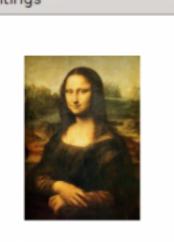

Help

| Answer:                                 |
|-----------------------------------------|
| Mona Lisa                               |
| Show answer                             |
| Grade your answer:                      |
| 0 1 2 3 4 5                             |
| Scheduled: 0 Not memorised: 1 Active: 1 |
|                                         |

### **Powerful card types**

From the information below, Mnemosyne will generate two sister cards: a so-called 'recognition' card asking you to come up with the translation of the foreign word, and a 'production' card asking you to come up with the foreign word. Of course, if you edit the material on the card, both cards will be automatically updated.

X

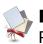

Published on The Mnemosyne Project (https://mnemosyne-proj.org)

| 5 O         | mnemosyne 😔 🤄         | <ul> <li>S</li> </ul> |
|-------------|-----------------------|-----------------------|
| Card type:  | Vocabulary            | ~                     |
| Tags:       |                       | ~                     |
| Foreign wor | rd or expression:     |                       |
|             | ر                     | دا                    |
| Pronunciati | ion:                  |                       |
| daar        |                       |                       |
| Meaning:    |                       | E                     |
| house       | 9                     |                       |
| Notes:      |                       |                       |
|             |                       |                       |
|             | Select initial grade: |                       |
| Yet to lea  | arn <u>2 3 4 5</u>    |                       |
| Preview     |                       | kit                   |
|             |                       | [3]                   |

### Flexible card browser

You can easily display precisely the cards you are interested in, sort by creation date or difficulty, .... Note that you can add tags to each card to organise them. Cards can have multiple tags, and you can organise tags in a hierarchy. The different colours in each line in the browser are the background colours the user has chosen for different cards.

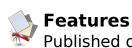

| - 🗹 All card types (14911)                                                                                                 | Question          | Answer          | Tags        | Grade | Next rep    | Last rep     |
|----------------------------------------------------------------------------------------------------|-------------------|-----------------|-------------|-------|-------------|--------------|
| <ul> <li>Front-to-back only (1925)</li> <li>Front-to-back (1925)</li> <li>Front-to-back and back-to-front (110)</li> </ul> | blind (on window) | fenestrokovrilo | Esperanto:: | 4     | in 5 months | 4 months ago |
|                                                                                                    | تسن               | blind           | Arabic::PCV | 4     | in 14 days  | 27 days ago  |
| <ul> <li>Pront-to-back (55)</li> <li>Back-to-front (55)</li> </ul>                                                         | blind             | لسن             | Arabic::PCV | 4     | in 8 months | 30 days ago  |
| - Vocabulary (444)                                                                                                    | blind             | blinda          | Esperanto   | 4     | in 22 days  | 5 months ago |
| ving any of these tags:                                                                                                    | â                 |                 |             |       |             |              |
|                                                                                                    |                   |                 |             |       |             |              |

# **Graphical statistics**

Mnemosyne comes with a full set of statistics to illustrate your learning process: past and future schedule, retention score, cards added, ... .

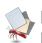

Published on The Mnemosyne Project (https://mnemosyne-proj.org)

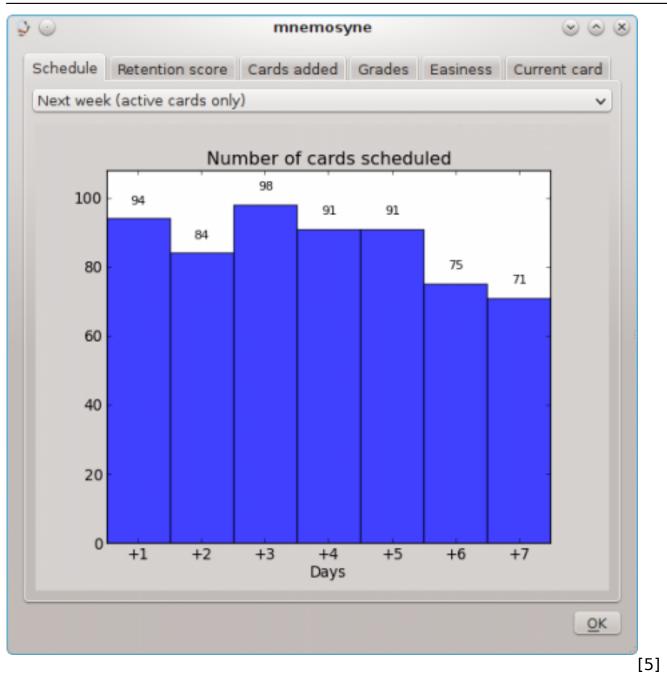

### Full control over which cards to study

Sometimes you don't want to study all your cards at the same time, but only focus on a subset of them. You can easily select which cards to study based on tags or card type, and save this set for future use. The system is very flexible, as cards can belong to more than one set, and the sets are automatically updated if you e.g. edit a card to add or remove a certain tag. Mnemosyne also has different learning modes, either focusing on reviewing your scheduled cards first, or focusing on learning new cards first. There is also a cramming mode, which allows you to do as many reviews as you want without affecting your regular scheduling data.

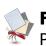

| aut                                        |                           |   |
|--------------------------------------------|---------------------------|---|
| nerian                                     |                           |   |
| process                                    |                           |   |
|                                            |                           |   |
|                                            | having any of these tags: | ~ |
| <ul> <li>All card types (14911)</li> </ul> | All tags (14911)          | â |
| 🗸 🗹 Front-to-back only (1925)              | - Arabic (2902)           | U |
| <ul> <li>Front-to-back (1925)</li> </ul>   | - V PCVO (1474)           |   |
| - 🗹 Front-to-back and back-to-front (110)  | - 🖌 Les 2 (206)           |   |
| <ul> <li>Front-to-back (55)</li> </ul>     | — 🖌 Les 3 (48)            |   |
| Back-to-front (55)                         | — 🖌 Les 4 (180)           |   |
| v- 🗹 Vocabulary (444)                      | — 🖌 Les 5 (168)           |   |
| <ul> <li>Recognition (222)</li> </ul>      | — 🖌 Les 6 (252)           |   |
| <ul> <li>Production (222)</li> </ul>       | — 🗹 Les 7 (44)            |   |
| - 🗹 Cloze deletion (0)                     | — 🗹 Les 8 (104)           |   |
| Cloze (0)                                  | — 🗹 Les 9 (190)           |   |
| v- 🗹 Esperanto (5102)                      | — 🗹 Les 10 (6)            |   |
| <ul> <li>Recognition (2551)</li> </ul>     | — 🖌 Les 11 (219)          |   |
| <ul> <li>Production (2551)</li> </ul>      | 🗘 🚽 🖌 Les 12 (57)         | 0 |
|                                            |                           |   |

### Import from a wide range of formats

Mnemosyne can import from a wide variety of formats, not only plain text files, but also full import from Anki supporting custom card types and learning data, as well as import from SuperMemo and CueCard.

### Configurable

Mnemosyne offers many configuration options, e.g. full control of the appearance of each element in your cards.

Published on The Mnemosyne Project (https://mnemosyne-proj.org)

| $\diamond$ | mne               | emosyne     | $\odot$ $\odot$ $\otimes$ |
|------------|-------------------|-------------|---------------------------|
| General    | Card appearance   | Sync server |                           |
| Card type  | Vocabulary        |             | ~                         |
| Foreign wo | ord or expression | Select font | Select colour             |
| Pronuncia  | tion:             | Select font | Select colour             |
| Meaning:   |                   | Select font | Select colour             |
| Notes:     |                   | Select font | Select colour             |
| Backgrour  | nd: Set colour    |             | ent: Center 🗸             |
|            | P                 | review      |                           |
| <u>0</u> K | Def               | aults       | <u>C</u> ancel            |
|            |                   |             |                           |

# Extensive plugin architecture

Mnemosyne is conceived in such a way that every part of the program can be extended or changed, even core parts like the scheduler and the database system. Mnemosyne comes out of the box with a number of plugins, like those of a cloze card type (to selective hide several parts of a text) and a cramming scheduler (e.g. to drill your cards before an exam without affecting the default scheduling). Thanks to the plugin mechanism, we can keep the main interface of Mnemosyne uncluttered, yet still offer complete customisibility to power users.

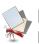

Published on The Mnemosyne Project (https://mnemosyne-proj.org)

| 9 💿             | mnemosyne 💿 💿 😣                                                                                                    |     |
|-----------------|----------------------------------------------------------------------------------------------------|-----|
| Install         | ed plugins (active and inactive):                                                                                                    |     |
|                 | Мар                                                                                                    |     |
|                 | Cloze deletion                                                                                                    |     |
|                 | Cramming scheduler                                                                                                    |     |
| Plugin          | description:                                                                                                    |     |
| A car           | rd type blanking out certain fragments in a text.                                                                                          |     |
| give            | the text "The capital of [France] is [Paris]", will<br>cards with questions "The capital of France is<br>and "The capital of [] is Paris". |     |
| Editir<br>cards | ng the text will automatically update all sister<br>s.                                                                                     |     |
|                 |                                                                                                    |     |
| <u>о</u> к      | Install new plugin Delete plugin Exit                                                                                                    |     |
|                 |                                                                                                    | [8] |

### Sync protocol

Mnemosyne contains a built-in sync mechanism to allow to sync e.g. your laptop to your desktop machine. It is fully bidirectional, i.e. you can add new cards on your desktop and review old cards on your laptop, and both sets of changes will be merged seamlessly. Can sync with more than 1 partner. Optimised for speed and memory usage on mobile devices.

# Webserver for reviews through a browser

From the configuration screen of the main program, you can start a web server which allows you to do reviews on any other machine using a web browser. Note that this does not contain any security features. **Source URL:** https://mnemosyne-proj.org/features

### Links

[1] https://mnemosyne-proj.org/features

[2] http://mnemosyne-proj.org/sites/default/files/page\_screenshots/review.png

[3] http://mnemosyne-proj.org/sites/default/files/page\_screenshots/vocabulary.png[4] http://mnemosyne-proj.org/sites/default/files/page\_screenshots/card%20browser

.png

[5] http://mnemosyne-proj.org/sites/default/files/page\_screenshots/statistics.png

[6] http://mnemosyne-proj.org/sites/default/files/page\_screenshots/activate%20card s.png

[7] http://mnemosyne-proj.org/sites/default/files/page\_screenshots/settings.png[8] http://mnemosyne-proj.org/sites/default/files/page\_screenshots/plugin%20mana ger.png